# **EW and QCD One-Loop Amplitudes with RECOLA**

#### Sandro Uccirati

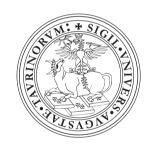

Torino University and INFN

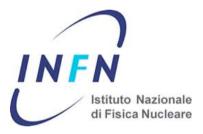

In collaboration with S. Actis, A. Denner, R. Feger, L. Hofer, A. Scharf

RADCOR 2013, 22-27 September 2013

#### After the discovery of the Higgs boson:

Precise investigation of the Standard Model and beyond

Need to have under control potential large corrections for several processes

#### After the discovery of the Higgs boson:

- Precise investigation of the Standard Model and beyond
- Need to have under control potential large corrections for several processes
- QCD corrections are known to be large
- EW corrections can be enhanced:
  - in high energy regions (Sudakov log's)
  - in Higgs physics
  - by photon emission (mass-singular log's)

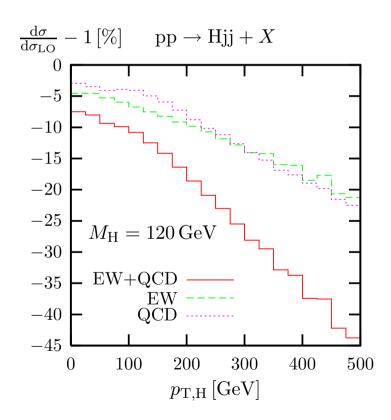

Let's concentrate on one loop corrections

### Les Houches wishlist 2013 at one loop

#### QCD:

$$pp \to t\bar{t}H$$
,  $pp \to t\bar{t}+j$  (top decays)

#### **EW**:

$$pp \to 3j$$
,

$$pp o t \overline{t}, \qquad pp o t \overline{t} H, \qquad pp o t \overline{t} + j \qquad \text{(top decays)}$$

$$pp \to V + 2j$$
,  $pp \to VV'$ ,  $pp \to VV + j$ ,  $pp \to VV + 2j$   $pp \to VV'\gamma$ ,  $pp \to VV'V''$ ,

(V, V', V'' = W, Z decay leptonically)

- Many issues at hadronic level:
  - Multi-channel MCs, Real emission, PDFs, Parton Shower, ...
- At least the partonic processes should be automatized

#### Many codes have been produced:

MCFM Campbell, Ellis

BlackHat Berger, Bern, Dixon, Febres Cordero, Forde, Ita, Kosower, Maître

VBFNLO Arnold, Bähr, Bozzi, Campanario, Englert, Figy, Greiner, Hackstein,

Hankele, Jäger, Klämke, Kubocz, Oleari, Plätzer, Prestel, Worek,

Zeppenfeld

HELAC-NLO Bevilacqua, Czakon, Garzelli, van Hameren, Kardos, Papadopoulos,

Pittau, Worek

GoSam Cullen, Greiner, Heinrich, Luisoni, Mastrolia, Ossola, Reiter,

**Tramontano** 

NJet Badger, Biedermann, Uwer, Yundin

AMC@NLO Hirschi, Frederix, Frixione, Garzelli, Maltoni, Pittau

OpenLoops Cascioli, Maierh"ofer, Pozzorini

Most of them are efficient codes for QCD

#### Many codes have been produced:

MCFM Campbell, Ellis

BlackHat Berger, Bern, Dixon, Febres Cordero, Forde, Ita, Kosower, Maître

VBFNLO Arnold, Bähr, Bozzi, Campanario, Englert, Figy, Greiner, Hackstein,

Hankele, Jäger, Klämke, Kubocz, Oleari, Plätzer, Prestel, Worek,

Zeppenfeld

HELAC-NLO Bevilacqua, Czakon, Garzelli, van Hameren, Kardos, Papadopoulos,

Pittau, Worek

GoSam Cullen, Greiner, Heinrich, Luisoni, Mastrolia, Ossola, Reiter,

**Tramontano** 

NJet Badger, Biedermann, Uwer, Yundin

AMC@NLO Hirschi, Frederix, Frixione, Garzelli, Maltoni, Pittau

OpenLoops Cascioli, Maierh"ofer, Pozzorini

Most of them are efficient codes for QCD

# **REcursive Computation of One Loop Amplitudes**

In the full Standard Model

Based on recursive relations for off-shell currents

### Off-shell tree currents

Given a process with L external legs:

$$\underbrace{\mathcal{P}_1 + \ldots + \mathcal{P}_{L-1}}_{\text{primary}} + \underbrace{\mathcal{P}_L}_{\text{last}} \to 0$$

Off-shell current of a particle  $\mathcal{P}$  with n primary legs:

Def: Amplitude made of n primary on-sheel particles and the off-sheel particle  $\mathcal P$ 

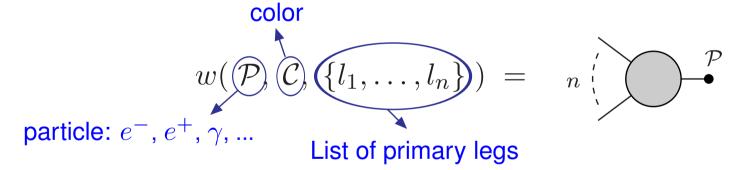

- ullet w is a scalar, spinor or vector
- The off-shell currents for external legs are the wave functions:

$$\longrightarrow$$
 =  $u_{\lambda}(p)$   $\longrightarrow$  =  $\bar{u}_{\lambda}(p)$   $\wedge \wedge \wedge \bullet$  =  $\epsilon_{\lambda}(p)$   $--\bullet$  = 1

ullet Binary notation for  $\{l_1,\ldots,l_n\}$  (HELAC):

Binary numbers  $1, 2, 4, 8, ..., 2^{L-1}$  for the primary legs

 $\{l_1,\ldots,l_n\}$  can be expressed by  $\mathcal{B}_n=$  sum of the n binaries

Example: 
$$\{1, 2, 8\} \rightarrow \mathcal{B}_3 = 1 + 2 + 8 = 11$$

Note: The off-shell currents just keep trace of the primary legs used to build them, not the way it has been done.

Example: Process  $e^{-} + e^{+} + \tau^{+} + \tau^{-} \to 0$ 1 2 4

$$w(\tau^{+},7) = 2 \xrightarrow{\tau^{+}} = e^{+} \xrightarrow{\tau^{+}} + e^{+} \xrightarrow{\tau^{+}} e^{-} Z 7$$

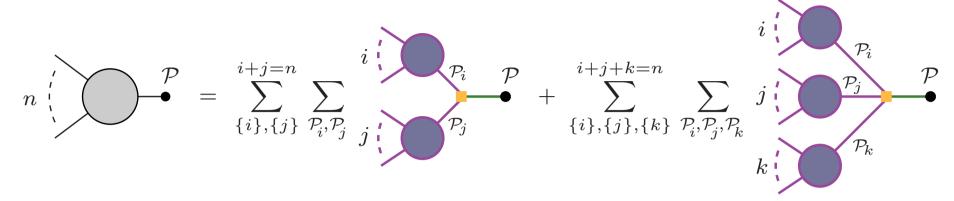

(incoming currents)  $\times$  (coupling)  $\times$  (propagator)

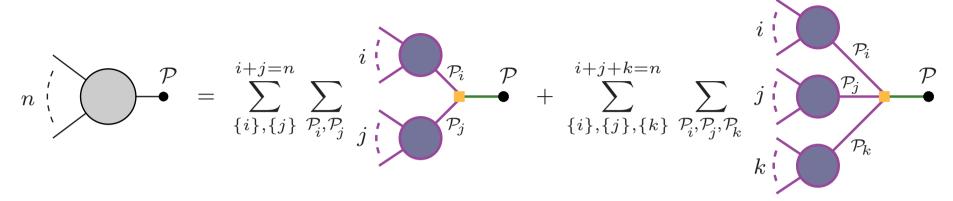

(incoming currents)  $\times$  (coupling)  $\times$  (propagator)

Recursive procedure:

2-leg currents:

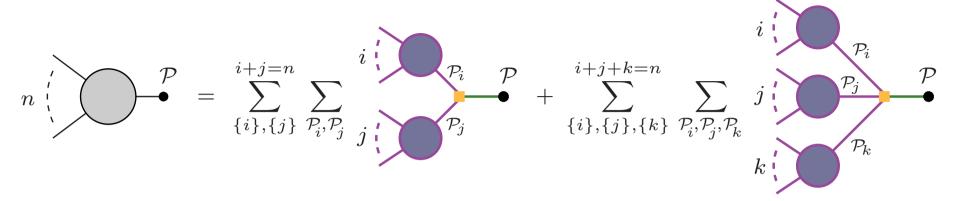

(incoming currents)  $\times$  (coupling)  $\times$  (propagator)

Recursive procedure:

$$\rightarrow$$
 =  $\rightarrow$  ;

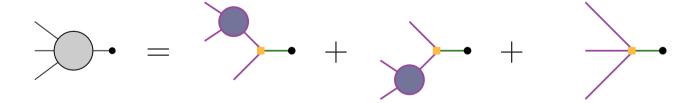

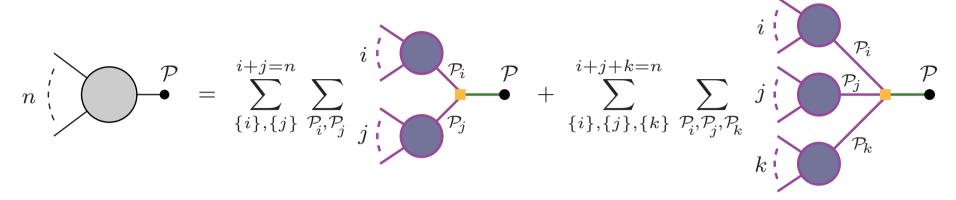

(incoming currents)  $\times$  (coupling)  $\times$  (propagator)

Recursive procedure:

S. Uccirati

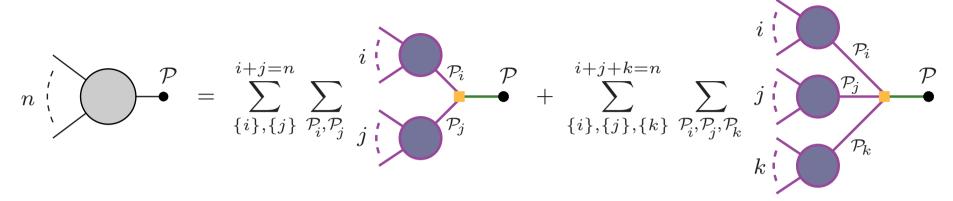

(incoming currents)  $\times$  (coupling)  $\times$  (propagator)

Recursive procedure:

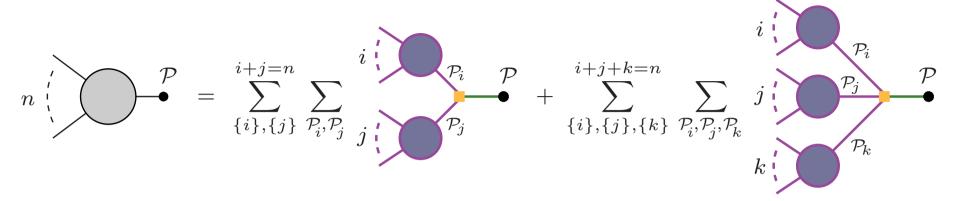

(incoming currents)  $\times$  (coupling)  $\times$  (propagator)

Recursive procedure:

 $\textbf{@} \ \, \text{Amplitude:} \qquad \mathcal{A} = w(\mathcal{P}_{\!\! L}, 2^{L-1}-1) \times (\text{propagator})^{-1} \times w(\mathcal{P}_{\!\! L}, 2^{L-1})$ 

# Recursion relation for loop amplitudes

General form of the amplitude: Tensor Coefficients (TCs)  $\mathcal{A} = \sum_t c_{\mu_1 \dots \mu_{r_t}}^{(t)} \underbrace{T_{(t)}^{\mu_1 \dots \mu_{r_t}}}^{\text{Tensor Coefficients (TCs)}} \quad \text{Tensor Integrals (TIs)}$   $T_{(t)}^{\mu_1 \dots \mu_{r_t}} = \int \frac{d^n q \ q^{\mu_1} \dots q^{\mu_{r_t}}}{D_o^{(t)} \dots D_t^{(t)}} \qquad D_{k_t}^{(t)} = (q + p_{k_t}^{(t)})^2 - (m_{k_t}^{(t)})^2$ 

Remark: Indices  $\mu_1, \ldots, \mu_{r_t}$  are computed numerically in D=4 dimensions.

The rational part R2 is computed separatly:

Inclusion of effective tree-level Feynman rules (as for the counterterms)

[Draggiotis, Garzelli, Malamos, Papadopoulos, Pittau '09-'10]

# Recursion relation for loop amplitudes

General form of the amplitude: Tensor Coefficients (TCs)

$$\mathcal{A} = \sum_t c_{\mu_1 \dots \mu_{r_t}}^{(t)} \underbrace{T_{(t)}^{\mu_1 \dots \mu_{r_t}}}_{\text{Tensor Integrals (TIs)}}$$

$$T_{(t)}^{\mu_1 \cdots \mu_{r_t}} = \int \frac{d^n q \, q^{\mu_1} \cdots q^{\mu_{r_t}}}{D_0^{(t)} \cdots D_{k_t}^{(t)}} \qquad D_{k_t}^{(t)} = (q + p_{k_t}^{(t)})^2 - (m_{k_t}^{(t)})^2$$

<u>Remark</u>: Indices  $\mu_1, \ldots, \mu_{r_t}$  are computed numerically in D=4 dimensions.

The rational part R2 is computed separatly:
Inclusion of effective tree-level Feynman rules (as for the counterterms)

[Draggiotis, Garzelli, Malamos, Papadopoulos, Pittau '09-'10]

Basic idea: Cut the loop line and consider tree diagrams with two more legs.

[A. van Hameren, JHEP 0907 (2009) 088]

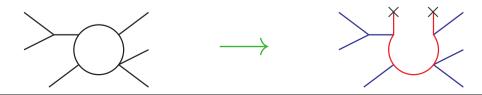

#### Given the loop process

$$\mathcal{P}_1 + \ldots + \mathcal{P}_L \to 0$$

we consider the tree processes

$$\underbrace{\mathcal{P}_1 + \ldots + \mathcal{P}_L + \mathcal{P}}_{primary} + \underbrace{\bar{\mathcal{P}}}_{last} \to 0 \qquad \forall \, \mathcal{P} \in \{\text{Particle of the SM}\}$$

#### Given the loop process

$$\mathcal{P}_1 + \ldots + \mathcal{P}_L \to 0$$

we consider the tree processes

$$\underbrace{\mathcal{P}_1 + \ldots + \mathcal{P}_L + \mathcal{P}}_{\text{primary}} + \underbrace{\bar{\mathcal{P}}}_{\text{last}} \to 0 \qquad \forall \, \mathcal{P} \in \{\text{Particle of the SM}\}$$

#### Problem:

Associated tree diagrams are more than the original loop diagrams:

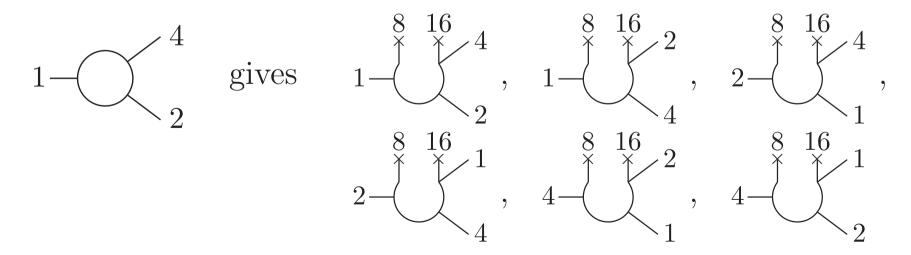

S. Uccirati

Rule 1:  $\rightarrow$  Fix starting point of loop flow

The current containing the first external line enters the loop flow first

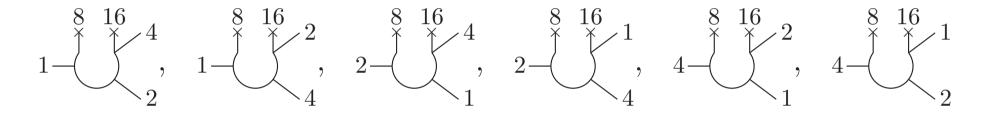

#### Rule 1: $\rightarrow$ Fix starting point of loop flow

The current containing the first external line enters the loop flow first

#### Rule 1: $\rightarrow$ Fix starting point of loop flow

The current containing the first external line enters the loop flow first

#### Rule 2: $\rightarrow$ Fix direction of loop flow

The 3 currents with the 3 smallest binaries enter the loop flow in fixed order

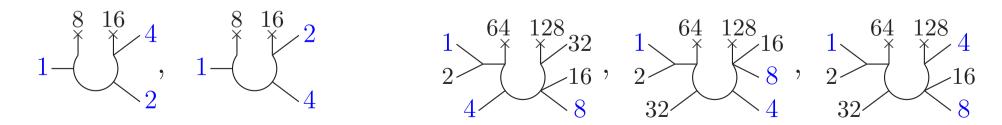

#### Rule 1: $\rightarrow$ Fix starting point of loop flow

The current containing the first external line enters the loop flow first

#### Rule 2: $\rightarrow$ Fix direction of loop flow

The 3 currents with the 3 smallest binaries enter the loop flow in fixed order

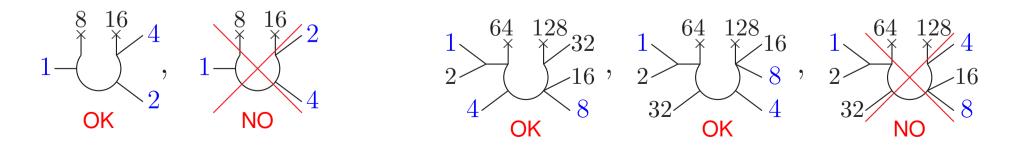

S. Uccirati

#### Recursion relation for loop currents

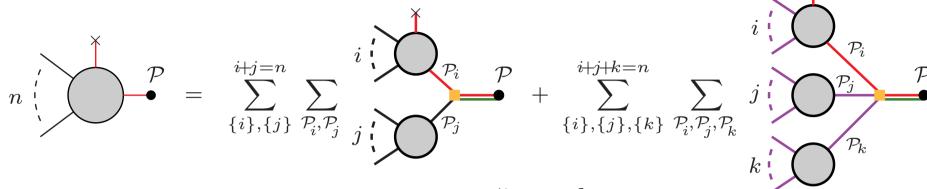

(coupling) × (propagator) = 
$$\frac{a^{\mu}q_{\mu} + b}{(q+p)^2 - m^2} \qquad q =$$

 $q = {\rm loop\ momentum}$ 

Recursion relation for loop currents

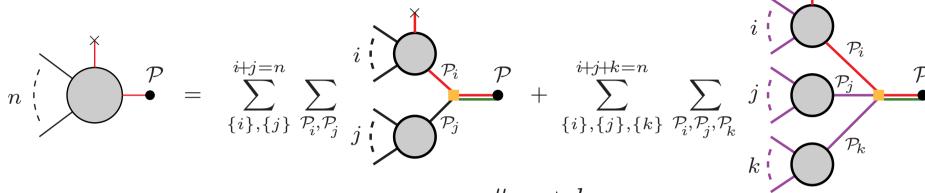

$$({\bf coupling}) \times ({\bf propagator}) = \frac{a^{\mu}q_{\mu} + b}{(q+p)^2 - m^2} \qquad q = {\rm loop\ momentum}$$

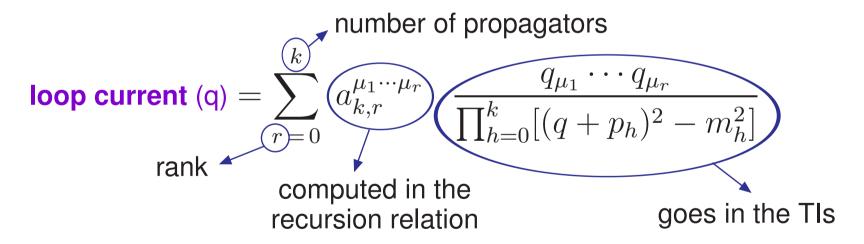

Remark: Indices  $\mu_1, \ldots, \mu_r$  are symmetrized at each step

 ${\it c}$  The coefficients  $a_{k,r}^{\mu_1\cdots\mu_r}$  of the last current give the TCs  $c_{\mu_1\dots\mu_{r_t}}^{(t)}$ 

# **Loop off-shell currents**

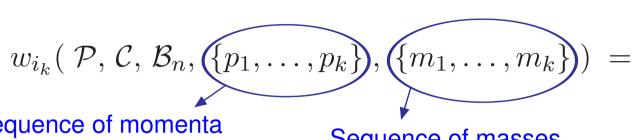

Sequence of momenta in loop propagators

Sequence of masses in loop propagators

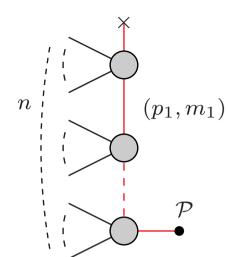

 $i_k$  is the tensorial index:

$$i_k = 0$$
  $\rightarrow$   $w_{i_k} = a_{k,0}$   
 $i_k = 1, \dots, 4$   $\rightarrow$   $w_{i_k} = a_{k,1}^{\mu_1}$   
 $i_k = 5, \dots, 14$   $\rightarrow$   $w_{i_k} = a_{k,2}^{\mu_1 \mu_2}$ 

Special wave functions for the cutted line:

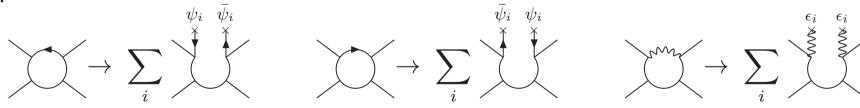

where the components are  $(\psi_i)_j = (\bar{\psi}_i)_j = \delta_{ij}$ ,  $\epsilon_i^\mu = \delta_{i\mu}$ .

### Treatment of the colour

Color-flow representation [Maltoni, Paul, Stelzer, Willenbrock '02]:

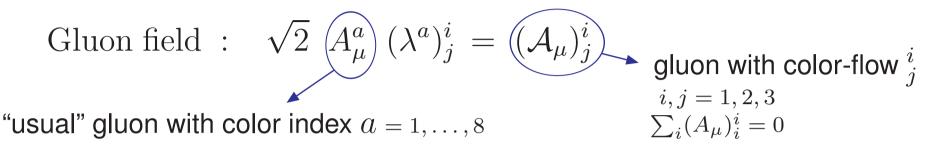

#### Feynman rules:

- ${\color{red}\bullet}$  Multiply gluon fields  $A^a_\mu$  by  $(\lambda^a)^i_j/\sqrt{2}$  and use properties of  $(\lambda^a)^i_j$
- The color part of the Feynman rules is just product of deltas:

Structure of amplitude:

$$\mathcal{A}_{\beta_1 \cdots \beta_n}^{\alpha_1 \cdots \alpha_n} = \sum_{P(\beta_1, \dots, \beta_n)} \delta_{\beta_1}^{\alpha_1} \cdots \delta_{\beta_n}^{\alpha_n} \mathcal{A}_P$$

- Colour-dressed amplitudes:
  - o Compute  $\mathcal{A}_{eta_1\cdotseta_n}^{lpha_1\cdotslpha_n}$  for all possible colours  $(N_c^{2\,n})$

Squared amplitude: 
$$\overline{\mathcal{M}^2} = \sum_{\alpha_1 \dots \alpha_n, \beta_1, \dots, \beta_n} (\mathcal{A}_{\beta_1 \dots \beta_n}^{\alpha_1 \dots \alpha_n})^* \mathcal{A}_{\beta_1 \dots \beta_n}^{\alpha_1 \dots \alpha_n}$$

It requires colour-dressed currents

- Structure-dressed (or colour-ordered) amplitudes:
  - $\rightarrow$  Compute  $\mathcal{A}_P$  for all possible P (n!)

Squared amplitude: 
$$\overline{\mathcal{M}}^2 = \sum_{P,P'} \mathcal{A}_P^* \, C_{PP'} \, \mathcal{A}_{P'}$$

It requires structure-dressed currents

### Structure-dressed off-shell currents

Colour structure of off-shell current:

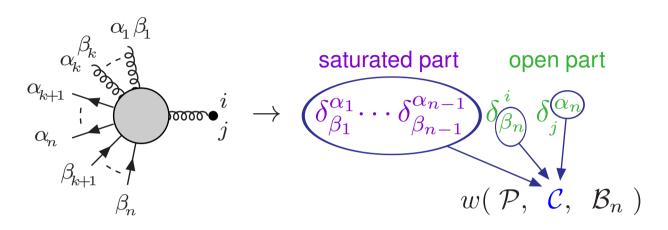

with all possible permutations of  $\beta_1, \dots \beta_n, j$ 

In the recursion procedure:

- Saturated parts of incoming currents multiply
- Open parts of incoming currents are contracted

Optimization: Compute once currents differing just by the colour structure

Overcome lack of colour factorization

#### Example:

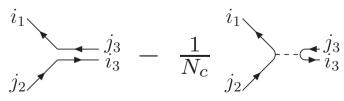

#### The code RECOLA is structured in two parts:

- Generation of the recursion procedure (to be run once)
  - A current-index is given to all currents of the recursion procedure
  - A branch-index is given to each step (branch) of the resursion procedure
  - Identify currents differing just by the colour structure
  - To each branch are associated the relevant indices
  - The list of all needed TIs is generated

#### The code RECOLA is structured in two parts:

- Generation of the recursion procedure (to be run once)
  - A current-index is given to all currents of the recursion procedure
  - A branch-index is given to each step (branch) of the resursion procedure
  - Identify currents differing just by the colour structure
  - To each branch are associated the relevant indices
  - The list of all needed TIs is generated
- Computation of the currents (to be run at each PS point)
  - All needed TIs are computed
  - The currents for all polarizations and colors are computed
  - The last currents are contracted with the TIs to give the amplidute

### Features of RECOLA (fortran 95)

- Full Standard Model in the complex mass scheme with:
  - Feynman rules for rational parts
  - Feynman rules for on-shell Counterterms
  - Selection of resonant contributions

- Talk by Ansgar Denner
- Need external libraries for TIs (link to the COLLIER) library implemented)
- Numerical check of cancellation of UV divergences
- Mass and dimensional regularization for collinear and soft singularities
- ullet Select/unselect powers of  $lpha_s$  in the amplitude
- Computation of Colour- and Spin-correlations
- Optimizations: Helicity sum avoids recalculation of currents
  - Use conservation of helicity for massless fermions
  - Use partial factorization of colour structure

### **Performances**

- Memory needed for executables, object files and libraries: negligible
- RAM needed: less than 2 Gbyte also for complicated processes
- CPU time (processor Intel(R) Core(TM) i5-2400 CPU @ 3.10GHz):

| Process                                                                          | $t_{ m TIs}$ (COLLIER) | $t_{ m gen}$ $t_{ m TCs}$ (single helicity) | $t_{ m gen}$ $t_{ m TCs}$ (partial hel. sum) | $t_{ m gen}$ $t_{ m TCs}$ (helicity sum) |
|----------------------------------------------------------------------------------|------------------------|---------------------------------------------|----------------------------------------------|------------------------------------------|
| $\begin{array}{ c c } \hline u\bar{u} \to W^+W^-g \\ \text{(QCD)} \end{array}$   | 2.8 ms                 | 0.3 s 0.6 ms (hel: - + - + -)               | 0.4 s 1.3 ms<br>(hel: S S - + S)             | 1.6 s 9.8 ms (hel: S S S S S)            |
| $ \begin{array}{c} u\bar{d} \to W^+ g g g \\ \text{(QCD)} \end{array} $          | 130 ms                 | 14 s 14 ms<br>(hel: - +)                    | 25 s 76 ms<br>(hel: S S - S S S)             | 52 s 221 ms (hel: S S S S S S)           |
| $ug \to u g Z$ (EW)                                                              | 8.2 ms                 | 0.5 s 1.4 ms (hel:)                         | 1.0 s 6.7 ms<br>(hel: S S S S -)             | 2.2 s 20.2 ms (hel: S S S S S)           |
| $\begin{array}{c} ug \rightarrow u  g  \tau^- \tau^+ \\ \text{(EW)} \end{array}$ | 28 ms                  | 1.3 s 2.5 ms (hel: +)                       | 2.0 s 14.2 ms<br>(hel: S S S S - +)          | 3.8 s 29.0 ms (hel: S S S S S S)         |

S = sum over helicity

# **Summary**

- Efficient automatization for elementary EW and QCD processes at NLO
- ullet Recursion relations  $\,\,\,
  ightarrow\,\,$  good tool also in the EW sector
- ullet used for EW corrections to pp o Z + 2j o o Talk by Ansgar Denner

#### **Outlook**

- Publication of the code
  - → Robust checks
  - ightarrow Implement dynamical running of  $lpha_s$
  - → Allow extensions to other Models
  - → Prepare for MC over polarizations and colours
- Let's compute other LHC processes

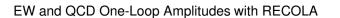

RADCOR 2013, 22-27 September 2013

•